## **Weitere Exoplaneten-Transits in Kirchheim – die 9. Veränderlichen-Beobachtungswoche der BAV**

## Gerd-Uwe Flechsig

Vom 14.9. bis 21.9. 2012 fand die offizielle 9. Veränderlichen-Beobachtungswoche der BAV an der VdS-Sternwarte in Kirchheim statt. Wie immer waren sowohl theoretische als auch praktische Einführungsveranstaltungen für neue/unerfahrene Beobachter geplant. Daneben bestand auch für geübte Interessenten mit ansonsten zeitlich bzw. instrumentell beschränkten Beobachtungsmöglichkeiten die Gelegenheit für vertiefte Arbeiten an Veränderlichen. Obgleich sich die Tagung der BAV in Jena zeitlich unmittelbar anschloss, kam die beabsichtigte gegenseitige Förderung der beiden Veranstaltungen nicht zustande. Eyck Rudolph als langjähriger Teilnehmer in Kirchheim war außerdem mit der Vorbereitung der Tagung in Jena vollauf beschäftigt und konnte diesmal an der BAV-Woche nicht teilnehmen.

Dennoch fanden sich zwei Besucher ein, die in unterschiedlichen Bereichen unterrichtet wurden. Andreas Rauschert ließ sich von mir mittels der X-Tri-Übungsbilder in die visuelle Schätzung einführen. Gerald Brettel war schon am ersten Wochenende mit dabei, und wir nahmen an der Sonnenbeobachtung teil (die Kirchheimer Volkssternwarte macht Sonntagvormittags öffentliche Sonnenführungen). Es waren nach dem ungewöhnlich langen Sonnenfleckenminimum der letzten Jahre wieder mehrere Sonnenflecken zu sehen, dazu boten auch einige große Protuberanzen im H $\alpha$ -Licht einen sehr schönen Anblick. Herr Brettel ließ sich auch die Verwendung der Programme Muniwin und Peranso genauestens erklären und konnte im Anschluss einige eigene Aufnahmeserien seiner DSLR-Kamera auswerten.

Ich selber konnte in der offiziellen wie auch in der privaten Vorwoche erstmals den 130/1000 mm Takahashi-Refraktor in der Schiebedach-Hütte zusammen mit meiner SIGMA 402 und einem Starlight Xpress Lodestar Autoguider einsetzen. Diese Konstellation hat sich als höchst bedienungsfreundlich und auch als sehr leistungsfähig erwiesen. Unter anderem konnten zwei Transits der Exoplaneten TrES-3b und HD189733b verfolgt werden. Die Lichtkurven finden sich in den Abb. 2 und 3. Zuvor hatte ich diesen Aufbau bereits an dem "gewöhnlichen" Veränderlichen DY Peg (einem Delta-Scuti-Stern, Abb. 1) erfolgreich ausprobiert. Darüber hinaus konnten in der privaten Vorwoche noch zwei weitere Ergebnisse erhalten werden.

Durch eine fast pixelgenaue Nachführung wird ein Fehler verringert, der ansonsten durch die halbwegs periodische Benutzung unterschiedlicher Pixelregionen auf dem Chip entsteht. Dieser entsteht durch Schneckenfehler der Montierung und kann sich im Extermfall in sägezahn-artigen Mustern äußern, welche die Lichtkurven überlagern. Weiterhin wurde durch das Autoguiding eine recht lange Belichtungszeit von 1 bis 2 Minuten möglich, ohne dass ei- oder strichförmige Sternabbildungen auftraten. Schließlich wurden so viele Einzelaufnahmen wie möglich aufgenommen und das über einen Zeitraum von bis zu 4,5 Stunden, denn bei HD189733b dauerte der Transit 113 min. Bei diesem Stern musste (und konnte) auch ein V-Filter eingesetzt werden, um lange Belichtungszeiten zu ermöglichen. Beim weniger hellen TrES-3b verwendete ich lediglich einen Skyglow-Neodynium-Filter, um IR, UV und auch das Stadtlicht (von Arnstadt) selektiv abzudämpfen. Auf die Weise konnte das Signal-Rauschverhältnis der Lichtkurven so deutlich verbessert werden, so dass die Transit-Effekte der Exoplaneten im unteren mmag-Bereich messbar wurden. Zur Auswertung der photometrischen Daten aus Muniwin setzte ich die TRESCA-Tools der Website http://var2.astro.cz/ETD/ ein. Die Muniwin-Ergebnistabelle kann hier einfach hochgeladen werden. Die statistische Auswertung der Lichtkurve mittels Schablonen erfolgt automatisch. Die Minimums-Daten landen gleich in der zugehörigen Datenbank.

Die Bedienung des lediglich okular-großen Lodestar Autoguiders könnte nicht einfacher sein: Mittels der Software "PHD-Guiding" (steht für "press here dummy") wird die Nachführung zum Kinderspiel. Es stand ein 80/1200 mm AS Refraktor als Leitrohr zur Verfügung. Spezielle Leitrohrschellen zur Leitsternsuche waren nicht erforderlich, da die Bildfelder groß genug waren. Nach Wahl eines Leitsterns startet PHD-Guiding tatsächlich auf Knopfdruck die Kalibrierung der Schrittmotoren und anschließend die automatische Nachführung.

Mein Fazit: Die BAV-Veränderlichenwoche in Kirchheim im 9. Jahr zeigte erstmals, dass der Pool aus potentiellen Beobachtern und Teilnehmern begrenzt ist. Fortsetzungen in den kommenden Jahren sind dennoch geplant. Ausflüge in die Umgebung sowie auch die Exkursion zu einer Profisternwarte sollten auch in Zukunft wieder zum Programm gehören, sofern sich genügend Teilnehmer einfinden.

Im Jahre 2013 wird die 10. BAV Urlaubs-und-Beobachtungs-Woche vom 10. August bis zum 18. August stattfinden. Neben der visuellen Beobachtung werden auch wieder CCD-Messungen stattfinden, diesmal unter anderem mit Schwerpunkten zur einfachen Präzisionsphotometrie mittels Autoguiding und Filtern sowie zu Exoplaneten an kleinen und großen Geräten. Erstmals soll der 500 mm Newton exklusiv für Gastbeobachter zur Verfügung stehen. Auch am 300 mm Spiegel in der Schiebedachhütte kann im Primärfokus gearbeitet werden.

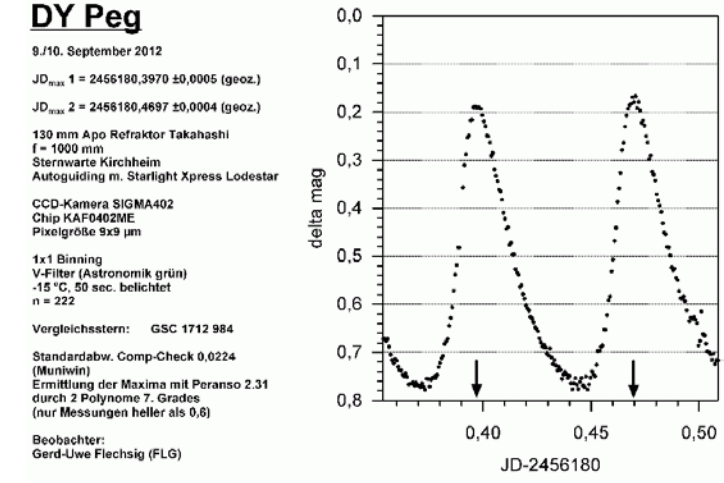

Abb. 1: Lichtkurve von DY Peg

## TrES-3b

13./14. September 2012  $JD = 2456184.37266 \pm 0.00079 (080z)$ Dauer: 75.2 +4.1 min Tiefe: 0.0283 ±0.0019 mag 130 mm Apo Refraktor Takahashi  $f = 1000$  mm **Sternwarte Kirchheim** Autoguiding m. Starlight Xpress Lodestar CCD-Kamera SIGMA402 Chip KAF0402ME Pixelgröße 9x9 um 1x1 Binning -Ir-UV-Filter (Skyalow Neodymium) -15 °C. 90 sec. belichtet  $n = 104$ Vergleichssterne: GSC 2620 301, 3089 1137, 3089 995, 2620 712, 2620 812, 3089 703

Ermittlung des Minimums mit dem TRESCA-online submission system

Beobachter: Gerd-Uwe Flechsig (FLG)

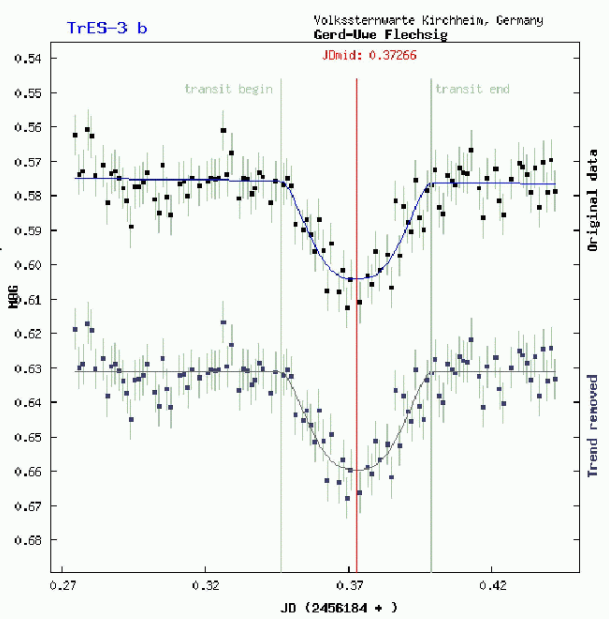

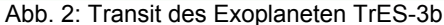

## HD189733-b

16./17. September 2012

JD = 2456187,40785 ±0,00073 (geoz.)

Dauer: 112.6 ±3.4 min

Tiefe: 0,0411 ±0,0021 mag

130 mm Apo Refraktor Takahashi  $f = 1000$  mm Sternwarte Kirchheim Autoguiding m. Starlight Xpress Lodestar

CCD-Kamera SIGMA402 Chip KAF0402ME Pixelgröße 9x9 um

1x1 Binning V-Filter (Astronomik grün) -15 °C, 10 sec. belichtet  $n = 563$ 

Vergleichsstern: GSC 2141 916

Ermittlung des Minimums mit dem TRESCA-online submission system

Beobachter: Gerd-Uwe Flechsig (FLG)

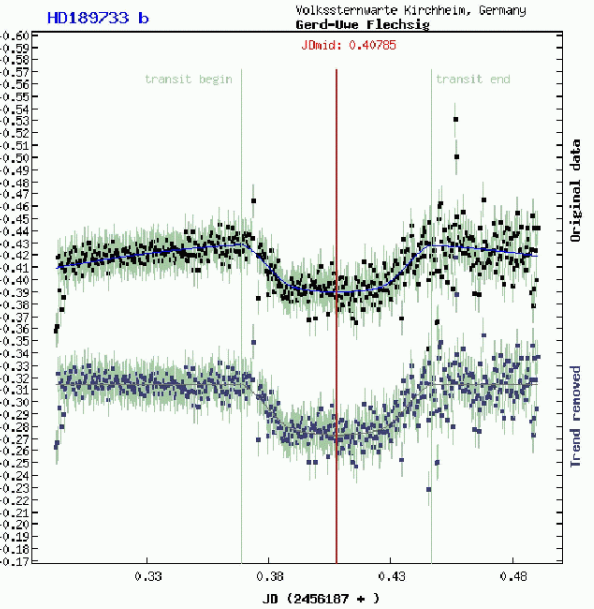

Abb. 3: Transit des Exoplaneten HD189733-b